## 情報処理C 課題4

■キャンパス写真館の背景画像切り替え 時刻によって画像とメッセージを切り替える(画像やメッセージは自由に変えてよい)

■作成(提出)するファイル | bxn11xxx-js-campus.html | (ページ上部に学籍番号と氏名を入れる)

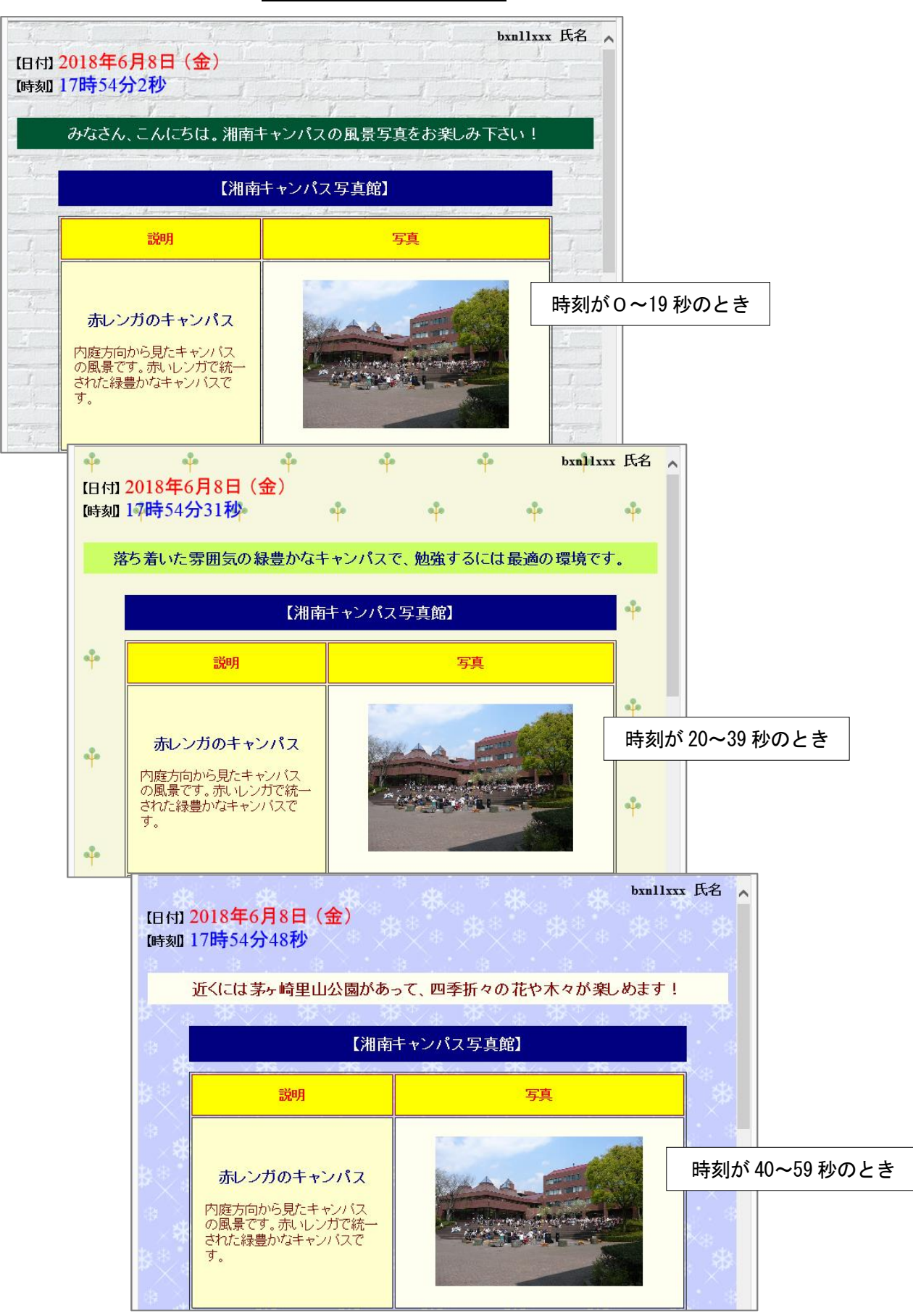